## Package 'hiAnnotator'

April 23, 2016

<span id="page-0-0"></span>Title Functions for annotating GRanges objects.

Version 1.4.0

Date 2015-05-27

Author Nirav V Malani <malnirav@gmail.com>

Maintainer Nirav V Malani <malnirav@gmail.com>

Description hiAnnotator contains set of functions which allow users to annotate a GRanges object with custom set of annotations. The basic philosophy of this package is to take two GRanges objects (query & subject) with common set of seqnames (i.e. chromosomes) and return associated annotation per seqnames and rows from the query matching seqnames and rows from the subject (i.e. genes or cpg islands). The package comes with three types of annotation functions which calculates if a position from query is: within a feature, near a feature, or count features in defined window sizes. Moreover, each function is equipped with parallel backend to utilize the foreach package. In addition, the package is equipped with wrapper functions, which finds appropriate columns needed to make a GRanges object from a common data frame.

**Depends** GenomicRanges,  $R$  ( $>= 2.10$ )

Imports foreach, iterators, rtracklayer, dplyr, BSgenome, ggplot2, scales

License GPL  $(>= 2)$ 

VignetteBuilder knitr

Suggests knitr, doParallel, testthat, BiocGenerics

biocViews Software, Annotation

LazyLoad yes

NeedsCompilation no

## R topics documented:

cleanColname . . . . . . . . . . . . . . . . . . . . . . . . . . . . . . . . . . . . . . . . [2](#page-1-0)

## <span id="page-1-0"></span>2 cleanColname

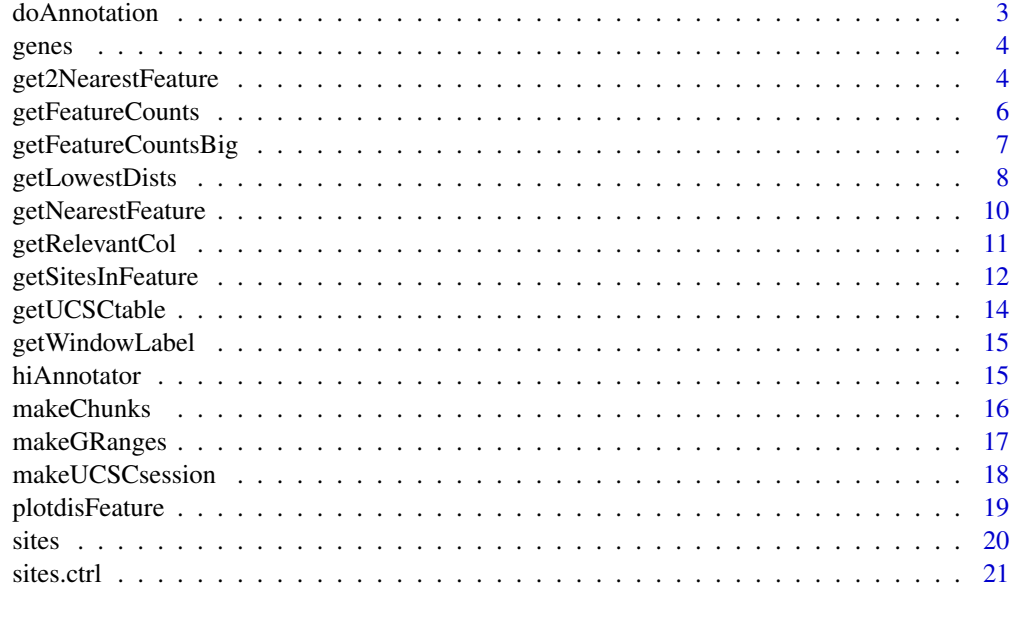

#### **Index** [22](#page-21-0)

cleanColname *Clean the supplied string from punctuations and spaces.*

## Description

Function to clean the supplied string from punctuations and spaces so it can be used as column headings.

## Usage

cleanColname(x, description = NULL)

## Arguments

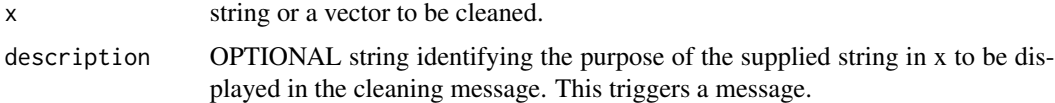

## Value

cleaned string or a vector.

## See Also

[getFeatureCounts](#page-5-1), [makeGRanges](#page-16-1), [getNearestFeature](#page-9-1), [getSitesInFeature](#page-11-1).

## <span id="page-2-0"></span>doAnnotation 3

#### Examples

```
cleanColname("HIV-test")
cleanColname("HIV*test")
cleanColname("HIV-test","myAlias")
```
<span id="page-2-1"></span>doAnnotation *Annotate a GRanges object using one of annotation functions.*

## Description

This is a wrapper function which calls one of following functions depending on annotType parameter: [getFeatureCounts](#page-5-1), [getFeatureCountsBig](#page-6-1), [getNearestFeature](#page-9-1), [get2NearestFeature](#page-3-1), [getSitesInFeature](#page-11-1)

#### Usage

```
doAnnotation(annotType = NULL, ..., postProcessFun = NULL,
 postProcessFunArgs = list())
```
## Arguments

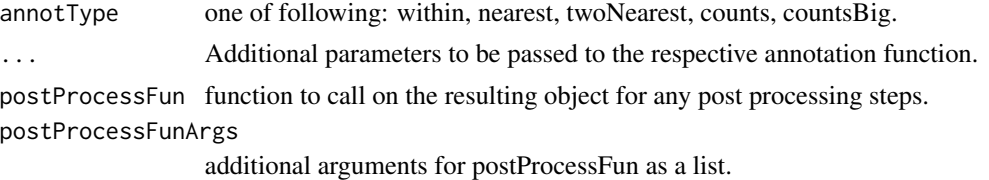

#### Value

a GRanges object with new annotation columns appended at the end of sites.rd.

#### See Also

[makeGRanges](#page-16-1), [getFeatureCounts](#page-5-1), [getFeatureCountsBig](#page-6-1), [getNearestFeature](#page-9-1), [get2NearestFeature](#page-3-1), [getSitesInFeature](#page-11-1).

```
# Convert a dataframe to GRanges object
data(sites)
alldata.rd <- makeGRanges(sites,soloStart=TRUE)
```

```
data(genes)
genes.rd <- makeGRanges(genes)
```

```
doAnnotation(annotType="within",alldata.rd,genes.rd,"InGene",asBool=TRUE)
## Not run:
doAnnotation(annotType="counts",alldata.rd,genes.rd,"NumOfGene")
```

```
doAnnotation(annotType="nearest",alldata.rd,genes.rd,"NearestGene")
doAnnotation(annotType="countsBig",alldata.rd,genes.rd,"ChipSeqCounts")
geneCheck <- function(x,wanted) { x$isWantedGene <- x$InGene %in% wanted;
return(x)}
doAnnotation(annotType="within",alldata.rd,genes.rd,"InGene",
postProcessFun=geneCheck,
postProcessFunArgs=list("wanted"=c("FOXJ3","SEPT9","RPTOR")) )
```
## End(Not run)

genes *Sample RefSeq genes annotation*

#### Description

A sample annotation containing collection of genes from RefSeq database in the human genome mapped to UCSC freeze hg18. See UCSC table description page for the details regarding the column headings.

#### Format

A data frame with 33965 rows and 9 variables

#### Source

[http://genome.ucsc.edu/cgi-bin/hgTables?db=hg18&hgta\\_table=refGene&hgta\\_doSchema](http://genome.ucsc.edu/cgi-bin/hgTables?db=hg18&hgta_table=refGene&hgta_doSchema=describe+table+schema)= [describe+table+schema](http://genome.ucsc.edu/cgi-bin/hgTables?db=hg18&hgta_table=refGene&hgta_doSchema=describe+table+schema)

<span id="page-3-1"></span>get2NearestFeature *Get two nearest upstream and downstream annotation boundary for a position range.*

#### Description

Given a query object, the function retrieves the two nearest feature upstream and downstream along with their properties from a subject and then appends them as new columns within the query object. When used in genomic context, the function can be used to retrieve two nearest gene upstream and downstream of the genomic position of interest.

#### Usage

```
get2NearestFeature(sites.rd, features.rd, colnam = NULL, side = "either",
  feature.colnam = NULL, relativeTo = "subject")
```
<span id="page-3-0"></span>

#### <span id="page-4-0"></span>**Arguments**

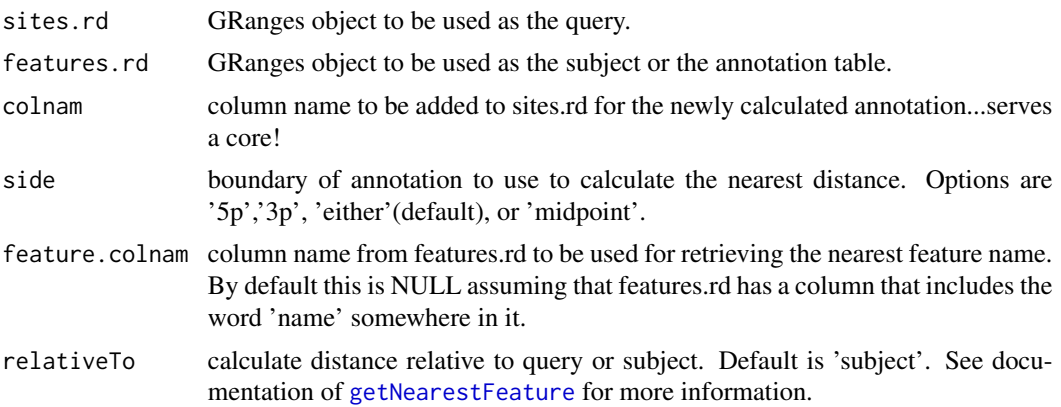

#### Value

a GRanges object with new annotation columns appended at the end of sites.rd.

#### Note

- When side='midpoint', the distance to nearest feature is calculated by (start+stop)/2.
- For cases where a position is at the edge and there are no feature up/down stream since it would fall off the chromosome, the function simply returns 'NA'.
- If there are multiple locations where a query falls into, the function arbitrarily chooses one to serve as the nearest feature, then reports  $2$  upstream  $\&$  downstream feature. That may occasionally yield features which are the same upstream and downstream, which is commonly encountered when studying spliced genes or phenomena related to it.
- If strand information doesn't exist, then everything is defaults to '+' orientation  $(5' > 3')$
- If parallel=TRUE, then be sure to have a parallel backend registered before running the function. One can use any of the following libraries compatible with [foreach](#page-0-0): doMC, doSMP, doSNOW, doMPI, doParallel. For example: library(doMC); registerDoMC(2)

#### See Also

[getNearestFeature](#page-9-1), [makeGRanges](#page-16-1), [getFeatureCounts](#page-5-1), [getSitesInFeature](#page-11-1).

```
# Convert a dataframe to GRanges object
data(sites)
alldata.rd <- makeGRanges(sites,soloStart=TRUE)
data(genes)
genes.rd <- makeGRanges(genes)
nearestGenes <- get2NearestFeature(alldata.rd,genes.rd,"NearestGene")
nearestGenes
## Not run:
```

```
nearestGenes <- get2NearestFeature(alldata.rd,genes.rd,"NearestGene",
side="5p")
nearestGenes
nearestGenes <- get2NearestFeature(alldata.rd,genes.rd,"NearestGene",
side="3p")
nearestGenes
## End(Not run)
```
<span id="page-5-1"></span>getFeatureCounts *Get counts of annotation within a defined window around each query range or positions.*

## Description

Given a query object and window size(s), the function finds all the rows in subject which are  $\leq$ window size/2 distance away. If weights are assigned to each positions in the subject, then tallied counts are multiplied accordingly. For large annotations, use [getFeatureCountsBig](#page-6-1).

## Usage

```
getFeatureCounts(sites.rd, features.rd, colnam = NULL, chromSizes = NULL,
 widths = c(1000, 10000, 1e+06), weightsColname = NULL,
 doInChunks = FALSE, chunkSize = 10000, parallel = FALSE)
```
## Arguments

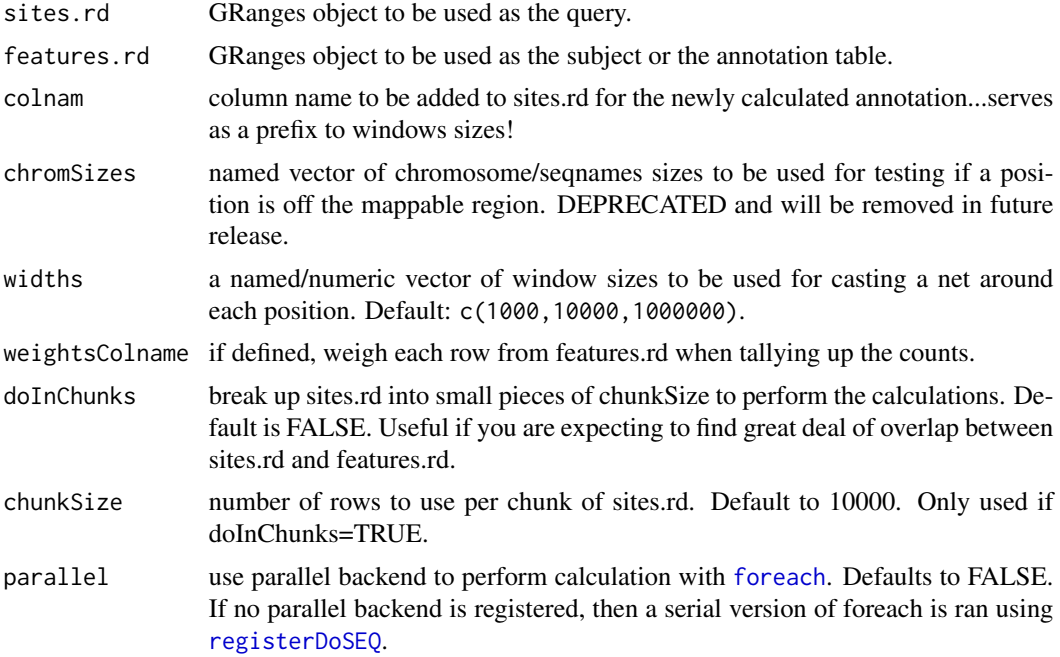

<span id="page-5-0"></span>

## <span id="page-6-0"></span>Value

a GRanges object with new annotation columns appended at the end of sites.rd. There will be a column for each width defined in widths parameter. If widths was a named vector i.e. c("100bp"=100,"1K"=1000), then the colname parameter will be pasted together with width name else default name will be generated by the function.

## Note

• If parallel=TRUE, then be sure to have a parallel backend registered before running the function. One can use any of the following libraries compatible with [foreach](#page-0-0): doMC, doSMP, doSNOW, doMPI. For example: library(doMC); registerDoMC(2)

## See Also

[makeGRanges](#page-16-1), [getNearestFeature](#page-9-1), [getSitesInFeature](#page-11-1), [getFeatureCountsBig](#page-6-1).

## Examples

```
# Convert a dataframe to GRanges object
data(sites)
alldata.rd <- makeGRanges(sites,soloStart=TRUE)
data(genes)
genes.rd <- makeGRanges(genes)
geneCounts <- getFeatureCounts(alldata.rd,genes.rd,"NumOfGene")
## Not run:
geneCounts <- getFeatureCounts(alldata.rd,genes.rd,"NumOfGene",
doInChunks=TRUE, chunkSize=200)
geneCounts
## Parallel version of getFeatureCounts
# geneCounts <- getFeatureCounts(alldata.rd,genes.rd,"NumOfGene",
parallel=TRUE)
# geneCounts
```
## End(Not run)

<span id="page-6-1"></span>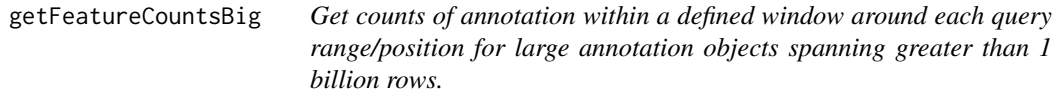

#### Description

Given a query object and window size(s), the function finds all the rows in subject which are  $\leq$  window size/2 distance away. Note that here counting is done using midpoint of the ranges in query instead of start-stop boundaries. The counts will differ slightly when compared to [getFeatureCounts](#page-5-1).

#### <span id="page-7-0"></span>Usage

```
getFeatureCountsBig(sites.rd, features.rd, colnam = NULL, widths = c(1000,
  10000, 1e+06))
```
#### Arguments

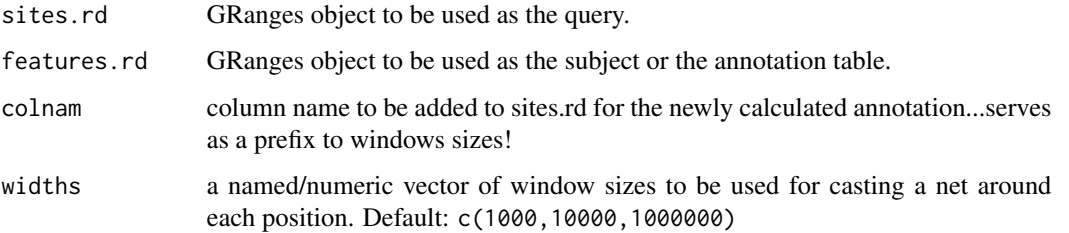

## Value

a GRanges object with new annotation columns appended at the end of sites.rd. There will be a column for each width defined in widths parameter. If widths was a named vector i.e. c("100bp"=100,"1K"=1000), then the colname parameter will be pasted together with width name else default name will be generated by the function.

## See Also

[makeGRanges](#page-16-1), [getNearestFeature](#page-9-1), [getSitesInFeature](#page-11-1), [getFeatureCounts](#page-5-1).

## Examples

```
# Convert a dataframe to GRanges object
data(sites)
alldata.rd <- makeGRanges(sites,soloStart=TRUE)
```
data(genes) genes.rd <- makeGRanges(genes)

```
geneCounts1 <- getFeatureCounts(alldata.rd,genes.rd,"NumOfGene")
## Not run:
geneCounts2 <- getFeatureCountsBig(alldata.rd,genes.rd,"NumOfGene")
identical(geneCounts1,geneCounts2)
```

```
## End(Not run)
```
getLowestDists *Get the lowest biological distance from the 5' or 3' boundaries of query and subject.*

## <span id="page-8-0"></span>getLowestDists 9

#### Description

Given a query and subject with indicies from [nearest](#page-0-0), calculate the shortest biological distance to either boundaries of the query and subject. This is a helper function utilized in [getNearestFeature](#page-9-1), [get2NearestFeature](#page-3-1)

## Usage

```
getLowestDists(query = NULL, subject = NULL, res.nrst = NULL,
  side = "either", relativeTo = "subject")
```
#### Arguments

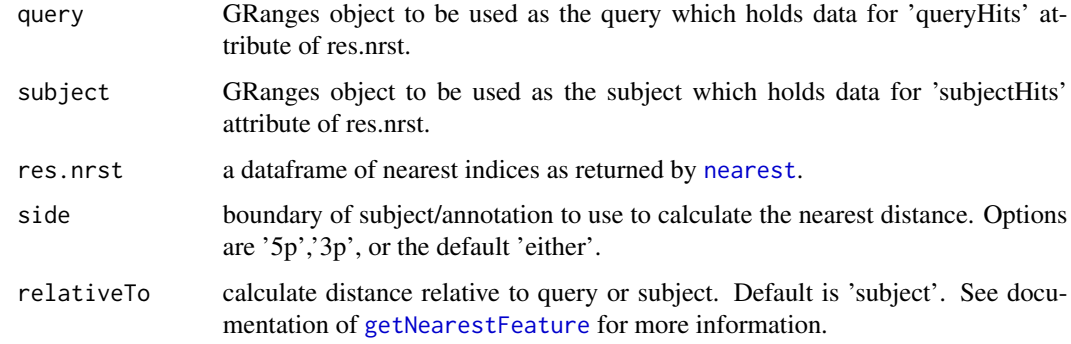

## Value

res.nrst with lowest distances appended at the end.

#### Note

for cases where a query has multiple nearest neighbors or overlaps with >1 subjects, the function will choose the subject with the lowest absolute distance.

## See Also

[getNearestFeature](#page-9-1), [get2NearestFeature](#page-3-1).

```
query <- GRanges("A", IRanges(c(1, 5, 12, 20), width=1),
strand=c("-","+","-","+"))
subject <- GRanges("A", IRanges(c(1,5,10,15,21), width=8:4),
strand=c("+", "+", "-", "-","-"))
res <- as.data.frame(nearest(query, subject, select="all",
ignore.strand=TRUE))
res <- getLowestDists(query, subject, res, "either", "query")
```
<span id="page-9-1"></span><span id="page-9-0"></span>

Given a query object, the function retrieves the nearest feature and its properties from a subject and then appends them as new columns within the query object. When used in genomic context, the function can be used to retrieve the nearest gene 5' or 3' end relative to genomic position of interest.

## Usage

```
getNearestFeature(sites.rd, features.rd, colnam = NULL, side = "either",
  feature.colnam = NULL, dists.only = FALSE, parallel = FALSE,
 relativeTo = "subject")
```
## Arguments

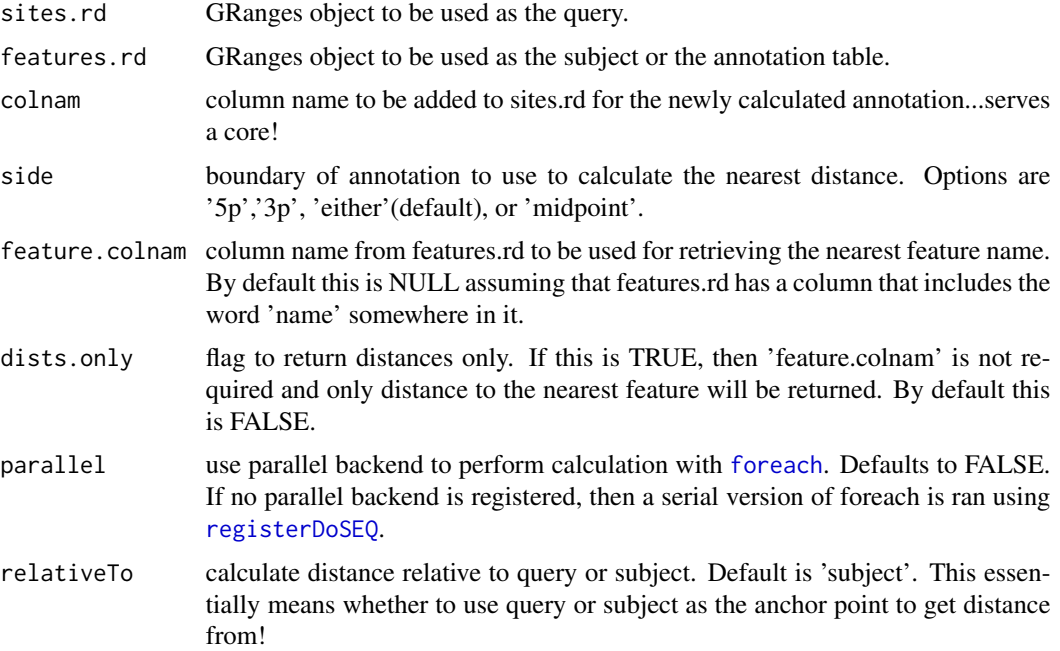

## Value

a GRanges object with new annotation columns appended at the end of sites.rd.

#### Note

- When side='midpoint', the distance to nearest feature is calculated by (start+stop)/2.
- If strand information doesn't exist, then everything is defaulted to '+' orientation  $(5' > 3')$
- <span id="page-10-0"></span>• If parallel=TRUE, then be sure to have a parallel backend registered before running the function. One can use any of the following libraries compatible with [foreach](#page-0-0): doMC, doSMP, doSNOW, doMPI, doParallel. For example: library(doMC); registerDoMC(2)
- When relativeTo="subject", the biological distance is relative to subject, meaning, the function reports the distance to query from subject (i.e. an integration site is upstream or downstream from a gene). When relativeTo="query", the distance is from the point of view of query or an integration site (i.e. gene is upstream or downstream from an integration site).

## See Also

[makeGRanges](#page-16-1), [getFeatureCounts](#page-5-1), [getSitesInFeature](#page-11-1), [get2NearestFeature](#page-3-1).

## Examples

```
# Convert a dataframe to GRanges object
data(sites)
alldata.rd <- makeGRanges(sites,soloStart=TRUE)
data(genes)
genes.rd <- makeGRanges(genes)
nearestGenes <- getNearestFeature(alldata.rd,genes.rd,"NearestGene")
nearestGenes
nearestGenes <- getNearestFeature(alldata.rd,genes.rd,"NearestGene",
side="5p")
nearestGenes
## Not run:
nearestGenes <- getNearestFeature(alldata.rd,genes.rd,"NearestGene",
side="3p")
nearestGenes
nearestGenes <- getNearestFeature(alldata.rd,genes.rd,"NearestGene",
side="midpoint")
## Parallel version of getNearestFeature
nearestGenes <- getNearestFeature(alldata.rd,genes.rd,"NearestGene",
parallel=TRUE)
nearestGenes
## End(Not run)
```
getRelevantCol *Find the column index of interest given the potential choices.*

#### Description

The function finds relevant column(s) of interest from a vector of column names derived from a dataframe. If no usable column is found, the function spits out a relevant error or returns the index of the usable column(s). This is an assistant function called by functions listed in the see also section.

```
getRelevantCol(col.names, col.options, col.type = NULL, multiple.ok = FALSE)
```
#### Arguments

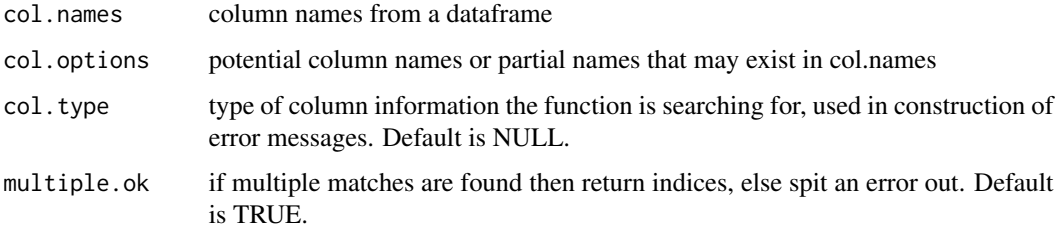

## Value

the index of usable column(s) or an error if no applicable column is found.

#### See Also

[makeGRanges](#page-16-1), [getNearestFeature](#page-9-1), [getSitesInFeature](#page-11-1).

#### Examples

```
data(sites)
names(sites)
getRelevantCol(names(sites),c("chr","chromosome","tname","seqnames",
"chrom","contig"),"seqnames")
getRelevantCol(names(sites),c("ort","orientation","strand"),"strand")
```
<span id="page-11-1"></span>getSitesInFeature *Find overlapping positions/ranges that match between the query and subject.*

## Description

When used in genomic context, the function annotates genomic positions of interest with information like if they were in a gene or cpg island or whatever annotation that was supplied in the subject.

#### Usage

```
getSitesInFeature(sites.rd, features.rd, colnam = NULL, asBool = FALSE,
  feature.colnam = NULL, parallel = FALSE, allSubjectCols = FALSE,
  overlapType = "any")
```
## <span id="page-12-0"></span>getSitesInFeature 13

#### Arguments

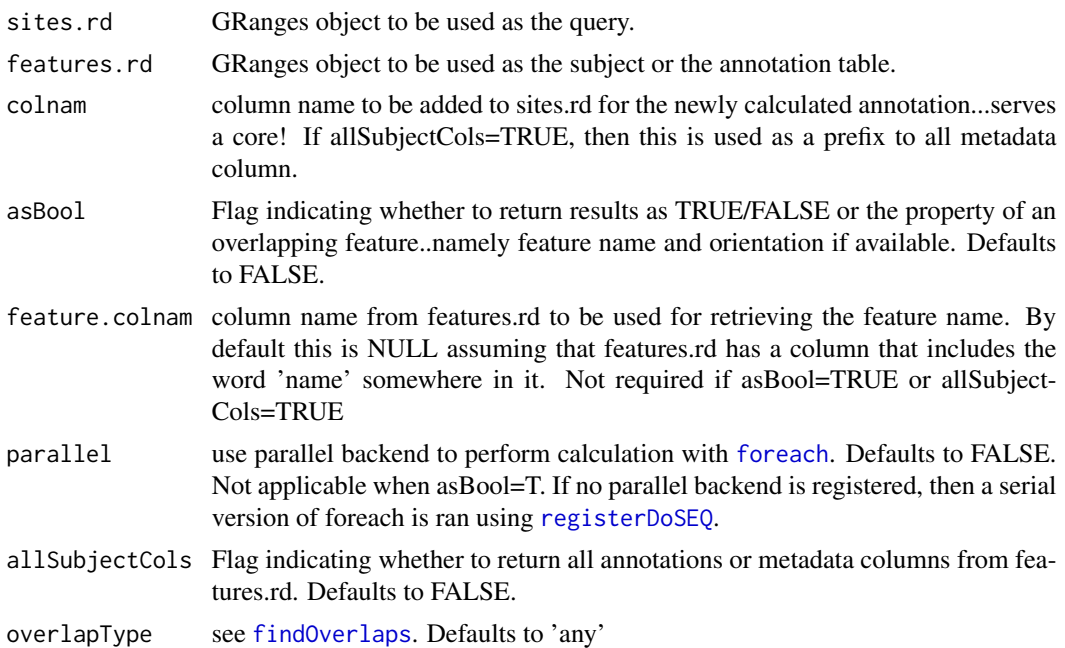

## Value

a GRanges object with new annotation columns appended at the end of sites.rd.

#### Note

• If parallel=TRUE, then be sure to have a parallel backend registered before running the function. One can use any of the following libraries compatible with [foreach](#page-0-0): doMC, doSMP, doSNOW, doMPI. For example: library(doMC); registerDoMC(2)

## See Also

[makeGRanges](#page-16-1), [getFeatureCounts](#page-5-1), [getNearestFeature](#page-9-1).

```
# Convert a dataframe to GRanges object
data(sites)
alldata.rd <- makeGRanges(sites,soloStart=TRUE)
```

```
data(genes)
genes.rd <- makeGRanges(genes)
InGenes <- getSitesInFeature(alldata.rd,genes.rd,"InGene")
InGenes
## Not run:
InGenes <- getSitesInFeature(alldata.rd,genes.rd,"InGene",asBool=TRUE)
```

```
## Parallel version of getSitesInFeature
InGenes <- getSitesInFeature(alldata.rd,genes.rd,"InGene",asBool=TRUE,
parallel=TRUE)
InGenes
InGenes <- getSitesInFeature(alldata.rd,genes.rd,"InGene",
allSubjectCols=TRUE, parallel=TRUE)
InGenes
```
## End(Not run)

<span id="page-13-1"></span>getUCSCtable *Obtain a UCSC annotation table given the table & track name.*

## Description

Obtain a UCSC annotation table given the table & track name.

## Usage

```
getUCSCtable(tableName, trackName, bsession = NULL, freeze = "hg18", ...)
```
#### Arguments

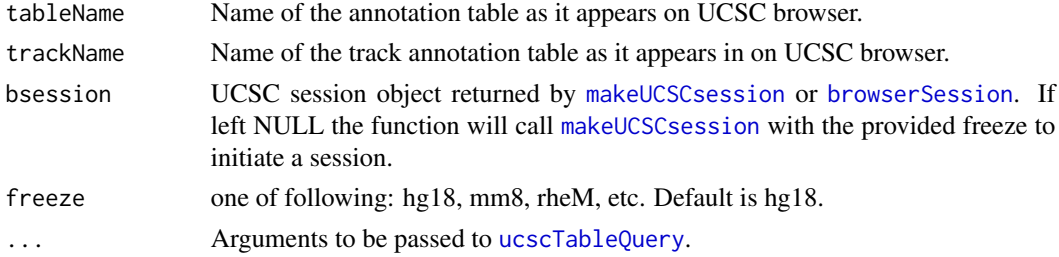

## Value

a dataframe containing the annotation data.

## See Also

[makeUCSCsession](#page-17-1), [getNearestFeature](#page-9-1), [getSitesInFeature](#page-11-1).

## Examples

```
## Not run:
refflat <- getUCSCtable("refFlat","RefSeq Genes")
## same as above ##
refflat <- getUCSCtable("refFlat","RefSeq Genes",
bsession=session,freeze="hg18")
```
## End(Not run)

<span id="page-13-0"></span>

<span id="page-14-0"></span>getWindowLabel *Generate a window size label.*

#### Description

Function to generate aesthetically pleasing window size label given an integer. This is one of the helper function used in [getFeatureCounts](#page-5-1) & [getFeatureCountsBig](#page-6-1).

## Usage

getWindowLabel(x)

#### Arguments

x vector of integers to generate the labels for.

## Value

a character vector of length(x) which has x normalized and suffixed by bp, Kb, Mb, or Gb depending on respective interval sizes.

### See Also

[getFeatureCounts](#page-5-1), [makeGRanges](#page-16-1), [getNearestFeature](#page-9-1), [getSitesInFeature](#page-11-1).

#### Examples

getWindowLabel(c(0,1e7,1e3,1e6,2e9))

hiAnnotator *Annotating GRanges objects with hiAnnotator.*

## Description

hiAnnotator contains set of functions which allow users to annotate a GRanges object with custom set of annotations. The basic philosophy of this package is to take two GRanges objects (query  $\&$ subject) with common set of seqnames (i.e. chromosomes) and return associated annotation per seqnames and rows from the query matching seqnames and rows from the subject (i.e. genes or cpg islands). The package comes with three types of annotation functions which calculates if a position from query is: within a feature, near a feature, or count features in defined window sizes. Moreover, one can utilize parallel backend for each annotation function to utilize the foreach package. In addition, the package is equipped with wrapper functions, which finds appropriate columns needed to make a GRanges object from a common dataframe.

#### Author(s)

Nirav V Malani

<span id="page-15-0"></span>

Given a query and subject GRanges objects, the function breaks query into chunks of N size where each chunk has a respective subject object filtered by seqnames present in the query chunk. This is a helper function used by one of the annotation function in 'See Also' section where each chunk is sent to a parallel node for processing.

#### Usage

makeChunks(sites.rd, features.rd, chunkSize = NULL)

## Arguments

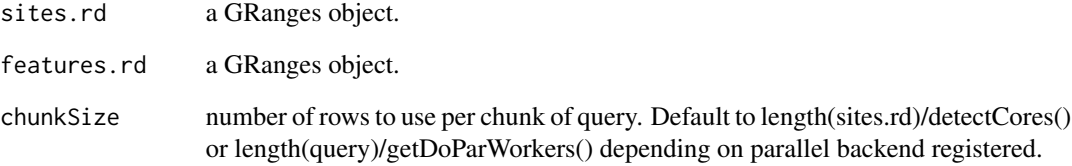

## Value

a list of GRanges objects where each element is of length 2 representing query & subject chunks.

## See Also

[makeGRanges](#page-16-1), [doAnnotation](#page-2-1), [getNearestFeature](#page-9-1), [getSitesInFeature](#page-11-1), [getFeatureCounts](#page-5-1).

```
data(sites)
data(genes)
sites <- makeGRanges(sites,soloStart=TRUE)
genes <- makeGRanges(genes)
makeChunks(sites, genes)
```
<span id="page-16-1"></span><span id="page-16-0"></span>

The function converts a dataframe into a GRanges object without too much hassle of renaming column names. The function finds column names that sound like seqname, chromosome, start, stop, position, etc and puts them in respective slots to facilitate the conversion of a dataframe to a GRanges object. If more than one column that sounds like start, stop, or position is present, the function will use the first match as the representative. It is recommended to run this function before utilizing any other annotation functions since it will sort the object by chromosome and position for copying annotations back to their respective rows confidently.

#### Usage

```
makeGRanges(x, freeze = NULL, positionsOnly = FALSE, soloStart = FALSE,
  chromCol = NULL, strandCol = NULL, startCol = NULL, stopCol = NULL,
  keepFactors = FALSE)
```
## Arguments

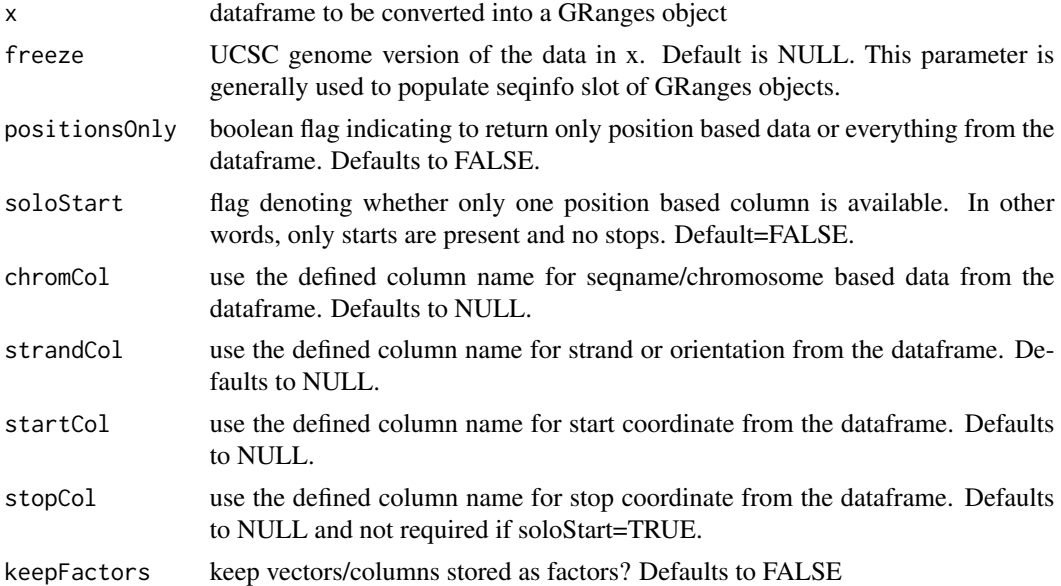

## Value

a GRanges object converted from x.

#### See Also

[getNearestFeature](#page-9-1), [getFeatureCounts](#page-5-1), [getSitesInFeature](#page-11-1).

## Examples

```
# Convert a dataframe to GRanges object
data(genes)
makeGRanges(genes, soloStart=TRUE)
makeGRanges(genes)
#makeGRanges(genes, freeze="hg18", soloStart=TRUE)
#makeGRanges(genes, freeze="hg18")
```
<span id="page-17-1"></span>makeUCSCsession *Initiate UCSC genome browser session given the freeze argument.*

## Description

Initiate UCSC genome browser session given the freeze argument.

#### Usage

```
makeUCSCsession(freeze = "hg18")
```
## Arguments

freeze one of following: hg18, mm8, rheM, etc. Default is hg18.

#### Value

browser session object compatible with rtracklayer functions.

## See Also

[getUCSCtable](#page-13-1), [makeGRanges](#page-16-1), [getNearestFeature](#page-9-1), [getSitesInFeature](#page-11-1)

## Examples

```
## Not run:
session <- makeUCSCsession()
genome(session)
session <- makeUCSCsession("mm8")
genome(session)
```
## End(Not run)

<span id="page-17-0"></span>

<span id="page-18-0"></span>

Given a dataframe of samples and distance based annotation, the function calculates the distribution of data in or around the given annotation. From genomic point of view, the function can be used to identify distribution of data around genomic features like gene TSS, CpG island, etc.

#### Usage

```
plotdisFeature(dat = NULL, grouping = NULL, annotCol = NULL,
 breaks = NULL, discreteBins = TRUE, geom = "bar", stacked = FALSE,
  typeRatio = FALSE, printPlotData = FALSE)
```
## Arguments

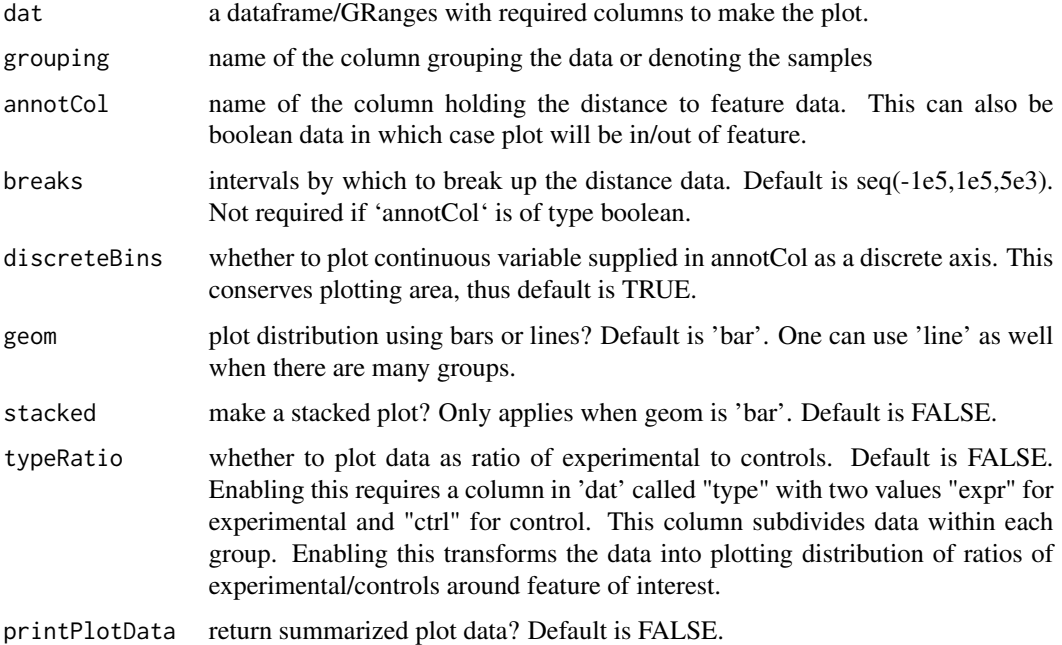

#### Value

ggplot2 plot and/or table of summarized plot data.

## See Also

[makeGRanges](#page-16-1), [getNearestFeature](#page-9-1), [getSitesInFeature](#page-11-1), [getFeatureCounts](#page-5-1)

20 sites and the state of the state of the state of the state of the state of the state of the state of the state of the state of the state of the state of the state of the state of the state of the state of the state of t

## Examples

```
# Convert a dataframe to GRanges object
data(sites)
data(sites.ctrl)
sites$type <- "expr"
sites <- rbind(sites,sites.ctrl)
alldata.rd <- makeGRanges(sites,soloStart=TRUE)
data(genes)
genes.rd <- makeGRanges(genes)
res <- doAnnotation(annotType="within", alldata.rd, genes.rd, "InGene",
asBool=TRUE)
plotdisFeature(res, "virus", "InGene")
plotdisFeature(res, "virus", "InGene", typeRatio=TRUE)
## Not run:
res <- doAnnotation(annotType="nearest", res, genes.rd, "NearestGene",
side='5p')
plotdisFeature(res, "virus", "X5pNearestGeneDist")
plotdisFeature(res, "virus", "X5pNearestGeneDist", typeRatio=TRUE)
```
## End(Not run)

sites *Sample Retrovirus Integration Sites data*

#### Description

A sample dataset containing collection of unique HIV & MLV integration sites in the human genome mapped to UCSC freeze hg18 from PMID: 12805549.

## Format

A data frame with 1303 rows and 5 variables

## Details

- Sequence. Name of the DNA sequence which was aligned to the host genome. This is also a unique ID.
- Position. The genomic coordinate of the integration site.
- Chr. The chromosome of the integration site.
- Ort. The orientation or strand of the integration site.
- virus. Name of the virus used for the experiment and a given sequencing clone.

### Source

<http://www.ncbi.nlm.nih.gov/pubmed/?term=12805549>

<span id="page-19-0"></span>

<span id="page-20-0"></span>Controls for a sample dataset containing collection of unique HIV & MLV integration sites in the human genome mapped to UCSC freeze hg18 from PMID: 12805549. Each row represents three controls per integration site in sites object.

## Format

A data frame with 3909 rows and 6 variables

## Details

- Sequence. Name of the DNA sequence which was aligned to the host genome. There should be three control sites per experimental site from the "sites" dataset.
- Position. The genomic coordinate of the integration site.
- Chr. The chromosome of the integration site.
- Ort. The orientation or strand of the integration site.
- virus. Name of the virus used for the experiment and a given sequencing clone.
- type. Column denoting whether the data is control

# <span id="page-21-0"></span>Index

∗Topic datasets genes, [4](#page-3-0) sites, [20](#page-19-0) sites.ctrl, [21](#page-20-0) browserSession, *[14](#page-13-0)* cleanColname, [2](#page-1-0) doAnnotation, [3,](#page-2-0) *[16](#page-15-0)* findOverlaps, *[13](#page-12-0)* foreach, *[5](#page-4-0)[–7](#page-6-0)*, *[10,](#page-9-0) [11](#page-10-0)*, *[13](#page-12-0)* genes, [4](#page-3-0) get2NearestFeature, *[3](#page-2-0)*, [4,](#page-3-0) *[9](#page-8-0)*, *[11](#page-10-0)* getFeatureCounts, *[2,](#page-1-0) [3](#page-2-0)*, *[5](#page-4-0)*, [6,](#page-5-0) *[7,](#page-6-0) [8](#page-7-0)*, *[11](#page-10-0)*, *[13](#page-12-0)*, *[15](#page-14-0)[–17](#page-16-0)*, *[19](#page-18-0)* getFeatureCountsBig, *[3](#page-2-0)*, *[6,](#page-5-0) [7](#page-6-0)*, [7,](#page-6-0) *[15](#page-14-0)* getLowestDists, [8](#page-7-0) getNearestFeature, *[2,](#page-1-0) [3](#page-2-0)*, *[5](#page-4-0)*, *[7–](#page-6-0)[9](#page-8-0)*, [10,](#page-9-0) *[12–](#page-11-0)[19](#page-18-0)* getRelevantCol, [11](#page-10-0) getSitesInFeature, *[2,](#page-1-0) [3](#page-2-0)*, *[5](#page-4-0)*, *[7,](#page-6-0) [8](#page-7-0)*, *[11,](#page-10-0) [12](#page-11-0)*, [12,](#page-11-0) *[14](#page-13-0)[–19](#page-18-0)* getUCSCtable, [14,](#page-13-0) *[18](#page-17-0)* getWindowLabel, [15](#page-14-0) hiAnnotator, [15](#page-14-0) hiAnnotator-package *(*hiAnnotator*)*, [15](#page-14-0) makeChunks, [16](#page-15-0) makeGRanges, *[2,](#page-1-0) [3](#page-2-0)*, *[5](#page-4-0)*, *[7,](#page-6-0) [8](#page-7-0)*, *[11–](#page-10-0)[13](#page-12-0)*, *[15,](#page-14-0) [16](#page-15-0)*, [17,](#page-16-0) *[18,](#page-17-0) [19](#page-18-0)* makeUCSCsession, *[14](#page-13-0)*, [18](#page-17-0) nearest, *[9](#page-8-0)* plotdisFeature, [19](#page-18-0) registerDoSEQ, *[6](#page-5-0)*, *[10](#page-9-0)*, *[13](#page-12-0)* sites, [20](#page-19-0)

sites.ctrl, [21](#page-20-0)

ucscTableQuery, *[14](#page-13-0)*